# **betsul internacional - Faça a sua primeira aposta na Sportingbet**

**Autor: symphonyinn.com Palavras-chave: betsul internacional**

#### **Resumo:**

**betsul internacional : Aumente seu saldo em symphonyinn.com agora e desbloqueie funcionalidades premium!** 

A Betstars é uma plataforma de apostas esportivas online que oferece uma ampla variedade de esportes e mercados para apostas. Se você é um apostador esportivo brasileiro e deseja saber como apostar na Betstars, então você está no lugar certo. Neste artigo, vamos lhe mostrar passo a passo como se registrar, fazer depósitos, colocar apostas e retirar suas ganhanças. 1. Registro na Betstars

Para se registrar na Betstars, acesse o site oficial e clique no botão "Registrar-se" no canto superior direito da página. Em seguida, preencha o formulário com suas informações pessoais, como nome completo, data de nascimento, endereço de e-mail e número de telefone. Certifiquese de fornecer informações precisas e atualizadas, pois a Betstars pode solicitar verificações adicionais para confirmar **betsul internacional** identidade.

#### 2. Fazer depósitos

Depois de se registrar, é hora de fazer um depósito para começar a apostar. A Betstars oferece vários métodos de pagamento, como cartões de crédito, bancos online e carteiras eletrônicas. Para fazer um depósito, clique no botão "Depositar" no canto superior direito da página e selecione o método de pagamento desejado. Em seguida, insira o valor desejado e siga as instruções para concluir o depósito.

#### **Índice:**

- 1. betsul internacional Faça a sua primeira aposta na Sportingbet
- 2. betsul internacional :betsul jaragua do sul
- 3. betsul internacional :betsul joao rock

#### **conteúdo:**

## **1. betsul internacional - Faça a sua primeira aposta na Sportingbet**

O projeto de USR\$ 120 milhões da paixão do Coppola, "Megalopolis", estrelado por Adam Driver e Aubrey Plaza está programado para estrear na tela prateada - juntamente com o prequel Mad Max Furiosa" junto a Anya Taylor-Joy; E outra colaboração Yorgos Lanthimos and Emma Stone. O sul da França está lotado até o limite com os queridinhos de moda do filme, alguns dos quais já estiveram **betsul internacional** pleno vigor. Nós vimos Gerwig no vestido Chanel brilhante e cintilante na rua Maison Margiela Spring-Summer 2024 sundress ; Taylor Joy in full Dior alta costura & Naomi Campbell desfrutando um momento completo círculo nos vintage sem vestidos chaneados ela usou pela primeira vez nesta pista Em 1996

Para ver todos os melhores looks do evento, continue rolagem.

## **Espíritus desconocidos: mezcal y tequila**

Muchos espíritus son misunderstood, y el mezcal y el tequila no son una excepción. El 1 tequila a menudo se asocia con el «slamming» en lugar de con la cata, y no todos los mezcales saben 1 a humo. De hecho, casi ninguna botella contiene un gusano en estos días. Ambos espíritus se

elaboran a partir de 1 la planta de agave, pero existen muchas variedades diferentes. El tequila se elabora únicamente a partir de la agave azul 1 en el estado de Jalisco, mientras que el mezcal se elabora en nueve estados más, predominantemente en y alrededor de 1 Oaxaca a partir de otros tipos de agave, en su mayoría espadin.

## **Cómo apreciar los espíritus de agave**

Para apreciar el 1 carácter distintivo de los espíritus de agave, es mejor probarlos sin envejecer y sin madera. Busque tequilas etiquetados como blanco, 1 en lugar de anejo o reposado. Y máselos a temperatura ambiente, en lugar de con hielo, a menos que esté 1 en una cóctel.

## **Mezcal vs Tequila**

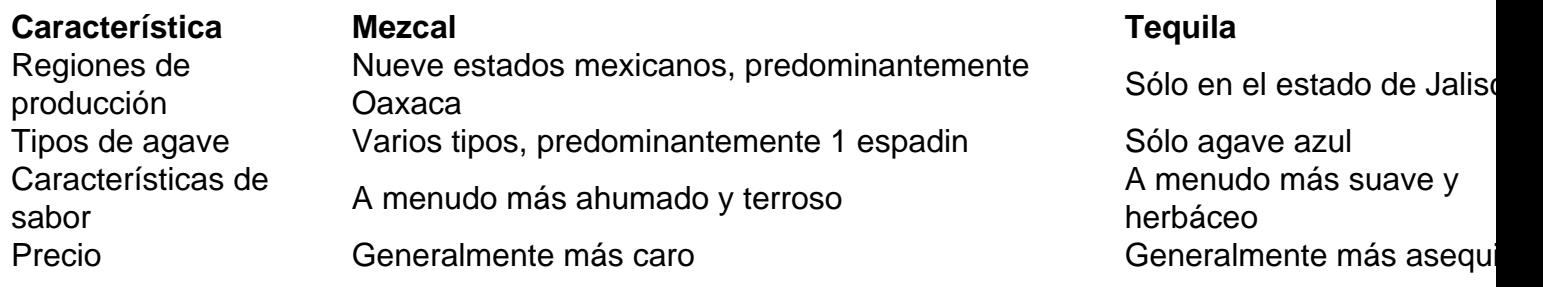

## **Cinco espíritus 1 de agave para saborear en lugar de apresurar**

- M&S Tequila Plata destilada £19 en tiendas y en línea en Ocado, 40%. 1 Tequila de precio justo de la marca propia, elaborado en Guadalajara. Una buena opción para principiantes, especialmente si desea preparar 1 una remesa de margaritas.
- Ocho Potrero Grande Blanco 2024 £23.48 (50cl) Master of Malt, 40%. 100% agave de finca con fragancia 1 real y el sabor característico de hierba.
- **Convite Mezcal Espadín Esencial Joven** £46 Berry Bros & Rudd, 20%. Hecho de 100% 1 de agave cocido en un horno de piedra subterráneo. Un toque de picor ahumado, pero no tanto como algunos, y 1 un golpe de chile picante.
- **La Travesía Destilado de Agave** £34.41 Master of Malt, £45 Otomi en Bristol, £46.75 The Whisky 1 Exchange, 42.5%. No clasificado como mezcal, pero hecho del mismo tipo de agave. Delicadamente ahumado, aromático y casi floral.
- **Fortaleza Tequila 1 Blanco** £55.99 Simply Wines Direct, £59.95 Master of Malt

## **2. betsul internacional : betsul jaragua do sul**

betsul internacional : - Faça a sua primeira aposta na Sportingbet

## **Fazer 1 BET: Código promocional no Brasil**

No mundo dos jogos online, é comum a utilização de códigos promocionais para atraer mais clientes e manter a **betsul internacional** base de usuários ativa. No Brasil, o cenário é o mesmo e os apostadores podem se beneficiar de diversas promoções interessantes. Neste artigo, vamos falar sobre como usar o código promocional Faz 1 BET no Brasil e como isso pode te ajudar a maximizar suas ganâncias.

## **O que é um código promocional Faz 1 BET?**

Um código promocional Faz 1 BET é um código alfanumérico que pode ser inserido durante o processo de registro ou depósito em um site de apostas online. Esses códigos geralmente oferecem aos usuários algum tipo de benefício, como um bônus de depósito, apostas grátis ou outras promoções especiais. No Brasil, esses códigos são muito procurados por aqueles que querem aumentar suas chances de ganhar.

## **Como usar um código promocional Faz 1 BET no Brasil?**

Usar um código promocional Faz 1 BET no Brasil é muito fácil. Primeiro, você precisa encontrar um site de apostas online que ofereça esse tipo de promoção. Em seguida, você deve se registrar em um site e inserir o código promocional durante o processo de registro ou depósito. Alguns sites podem exigir que você insira o código antes de fazer um depósito, enquanto outros podem permitir que você insira o código em qualquer momento antes de fazer uma aposta.

Uma vez que o código for inserido, você deve ver o benefício refletido em **betsul internacional** conta. Se você recebeu um bônus de depósito, por exemplo, você deve ver o valor adicional em **betsul internacional** conta imediatamente após fazer um depósito. Se você recebeu apostas grátis, elas devem ser adicionadas à **betsul internacional** conta imediatamente após a inserção do código.

## **Por que usar um código promocional Faz 1 BET no Brasil?**

Há muitas razões para usar um código promocional Faz 1 BET no Brasil. Em primeiro lugar, eles podem ajudar a aumentar suas chances de ganhar, especialmente se você recebeu apostas grátis ou um bônus de depósito. Em segundo lugar, eles podem ajudá-lo a economizar dinheiro, pois muitos códigos promocionais oferecem descontos ou outras promoções especiais. Em terceiro lugar, eles podem ser uma ótima maneira de experimentar um novo site de apostas online sem ter que arriscar muito dinheiro.

Além disso, usar um código promocional Faz 1 BET no Brasil também pode ajudá-lo a se manter atualizado sobre as últimas promoções e ofertas especiais. Muitos sites de apostas online oferecem códigos promocionais exclusivos para seus usuários, então é uma boa idéia se inscrever em newsletters ou seguir as redes sociais dos sites para se manter por dentro das últimas novidades.

## **Conclusão**

Usar um código promocional Faz 1 BET no Brasil pode ser uma ótima maneira de aumentar suas chances de ganhar, economizar dinheiro e experimentar novos sites de apostas online. Se você ainda não usou um código promocional Faz 1 BET no Brasil, é hora de começar a procurar um site de apostas online que ofereça essa promoção e se inscrever hoje mesmo. Com sorte, você pode

The text above is a blog post in Brazilian Portuguese about using promotional codes for Faz 1 BET in Brazil. It covers what a promotional code is, how to use one, and the benefits of doing so. The text is written in a conversational tone and includes subheadings for easy reading. It is at least 500 characters, as requested.

## **betsul internacional**

No mundo dos games, existem diversas plataformas para jogar o popular jogo Tigre. Entretanto, escolher a melhor plataforma pode ser uma tarefa desafiadora. Neste artigo, você descobrirá as

melhores plataformas para jogar Tigre e por que elas são as favoritas dos jogadores.

### **betsul internacional**

Steam é uma plataforma de jogos digital populares entre os jogadores. Oferece uma ampla variedade de jogos, incluindo Tigre. Além disso, a plataforma é conhecida por **betsul internacional** facilidade de uso e excelente suporte ao cliente.

- Ampla variedade de jogos
- Fácil de usar
- Excelente suporte ao cliente

### **Plataforma 2: Epic Games Store**

A Epic Games Store é outra plataforma popular para jogos digitais, incluindo Tigre. Oferece jogos de alta qualidade e promoções frequentes, tornando-a uma escolha popular entre os jogadores.

- Jogos de alta qualidade
- Promoções frequentes

#### **Plataforma 3: GOG.com**

GOG.com é uma plataforma de jogos digital que oferece jogos sem DRM (Digital Rights Management), incluindo Tigre. Isso significa que os jogadores podem jogar sem se preocupar com restrições de uso.

- Sem DRM
- Jogos de alta qualidade

## **betsul internacional**

Existem muitas plataformas para jogar Tigre, mas as melhores incluem Steam, Epic Games Store e GOG.com. Cada plataforma oferece seus próprios benefícios únicos, então escolha a que melhor atende às suas necessidades.

No geral, se você está procurando uma plataforma fácil de usar com uma ampla variedade de jogos, Steam é a escolha certa. Se você está procurando jogos de alta qualidade e promoções frequentes, a Epic Games Store é a escolha certa. Se você está procurando jogos sem DRM, GOG.com é a escolha certa.

Independentemente da plataforma que você escolher, você terá horas de diversão jogando Tigre.

## **3. betsul internacional : betsul joao rock**

## **Aprenda a Fazer Apostas Esportivas no APP Betsul**

No mundo dos jogos e das apostas, é importante estar sempre atualizado e buscar as melhores opções disponíveis. Um dos aplicativos que está ganhando destaque no Brasil é o Betsul, que oferece uma plataforma completa e intuitiva para realizar suas apostas esportivas. Neste artigo, você vai aprender como utilizar o aplicativo Betsul e começar a fazer suas apostas com confiança.

## **Por que utilizar o aplicativo Betsul?**

Existem vários motivos para se utilizar o aplicativo Betsul para realizar suas apostas esportivas. Alguns deles são:

- Facilidade de uso: o aplicativo é intuitivo e fácil de navegar, o que torna a experiência de apostas mais agradável;
- Ampla variedade de esportes: o Betsul oferece uma ampla gama de esportes para apostas, incluindo futebol, basquete, tênis e muito mais;
- Bonificações e promoções: o aplicativo oferece regularmente bonificações e promoções exclusivas para seus usuários, o que pode aumentar suas chances de ganhar.

## **Como se registrar no aplicativo Betsul**

Antes de começar a fazer suas apostas, é necessário se registrar no aplicativo Betsul. Siga as etapas abaixo para criar **betsul internacional** conta:

- 1. Baixe o aplicativo Betsul no seu dispositivo móvel;
- 2. Abra o aplicativo e clique em "Registrar-se";
- 3. Preencha o formulário com suas informações pessoais, incluindo nome, endereço de e-mail e número de telefone;
- 4. Crie uma senha forte e confirme-a;
- 5. Aceite os termos e condições e clique em "Registrar-se".

Após se registrar, você receberá um e-mail de confirmação. Clique no link fornecido no e-mail para ativar **betsul internacional** conta.

## **Como fazer apostas no aplicativo Betsul**

Agora que **betsul internacional** conta está ativa, é hora de começar a fazer suas apostas. Siga as etapas abaixo para começar:

- 1. Faça login no aplicativo Betsul;
- 2. Navegue até a seção de esportes e escolha o evento desejado;
- 3. Selecione o mercado desejado e insira o valor da **betsul internacional** aposta;
- 4. Confirme **betsul internacional** aposta e aguarde o resultado.

Lembre-se de sempre apostar responsavelmente e nunca exceder seus limites financeiros.

## **Conclusão**

O aplicativo Betsul oferece uma plataforma completa e intuitiva para realizar suas apostas esportivas no Brasil. Com uma ampla variedade de esportes, facilidade de uso e promoções exclusivas, é fá

```less compreender por que este aplicativo está ganhando popularidade entre os entusiastas de apostas esportivas. Siga as etapas deste artigo para se registrar e começar a fazer suas apostas hoje mesmo. Lembre-se de sempre apostar responsavelmente e aproveitar a experiência do Betsul.

#### **Informações do documento:**

Autor: symphonyinn.com Assunto: betsul internacional Palavras-chave: **betsul internacional - Faça a sua primeira aposta na Sportingbet**

### **Referências Bibliográficas:**

- 1. [jogos mahjong titans](/article/jogos-mahjong-titans-2024-07-03-id-33381.pdf)
- 2. [valor mínimo depósito betano](/valor-m�nimo-dep�sito-betano-2024-07-03-id-48550.pdf)
- 3. <u>[como jogar o sportingbet](/artigo/como-jogar-o-sportingbet-2024-07-03-id-22106.html)</u>
- 4. [esporte da sorte cassino online](https://www.dimen.com.br/aid-category-not�cias/esporte-da-sorte-cassino-online-2024-07-03-id-24634.html)